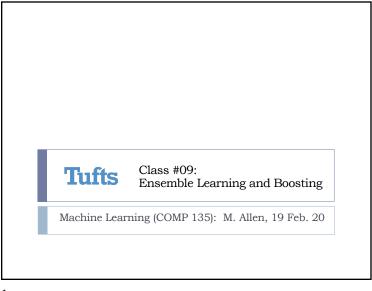

3

## **Boosting Methods**

- A more complex method combines weaker, error-prone classifiers in a sequence, getting better as it goes
- ▶ Each time we classify the training set, correct/incorrect classifications are used to **weight the data** so that next classifier can improve results
- ▶ An important version of this is ADABOOST
- Stands for "Adaptive Boosting"
- Freund & Schapire, 1999 (Gödel Prize, 2003)
- ▶ Has a very interesting and important convergence property: if each classifier is even **slightly better** than random chance, we can eventually boost to a **perfect classifier** (in the limit)

Wednesday, 19 Feb. 2020

Machine Learning (COMP 135)

3

### Ensemble Learning Methods

- An ensemble learning method combines multiple learned functions into a single prediction
- A simple example is the decision forest: build a set of different decision trees using different parts of our data
  - Instead of only keeping one of them (e.g., the one with least error on its test set), we keep them all
- For any new classification, run it through all of the trees
- Use the majority classification, breaking ties randomly

Wednesday, 19 Feb. 2020

Machine Learning (COMP 135)

2

2

```
ADABOOST
                                                Source: Russel & Norvig, Al: A Modern Approach (Prentice Hal, 2010)
       function ADABOOST(examples, L, K) returns a weighted-majority hypothesis
         inputs: examples, set of N labeled examples (x_1, y_1), \dots, (x_N, y_N)
                  L, a learning algorithm
                  K, the number of hypotheses in the ensemble
         local variables: w, a vector of N example weights, initially 1/N
                          h. a vector of K hypotheses
                          z, a vector of K hypothesis weights
         for k = 1 to K do
             \mathbf{h}[k] \leftarrow L(examples, \mathbf{w})
             error \leftarrow 0
             for j = 1 to N do
                if h[k](x_j) \neq y_j then error \leftarrow error + w[j]
             for j = 1 to N do
                 if \mathbf{h}[k](x_j) = y_j then \mathbf{w}[j] \leftarrow \mathbf{w}[j] \cdot error/(1 - error)
             \mathbf{w} \leftarrow \text{NORMALIZE}(\mathbf{w})
             \mathbf{z}[k] \leftarrow \log (1 - error)/error
         return WEIGHTED-MAJORITY(h,z)
 lacksquare With K runs of some learning algorithm L, we adjust weights on both training-data
     and algorithm classifications themselves until we get to the end
    The final output is based on the weights given to the different classification results
Wednesday, 19 Feb. 2020
                                                                Machine Learning (COMP 135)
```

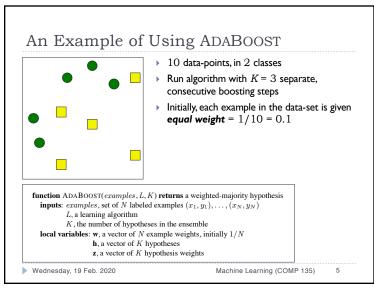

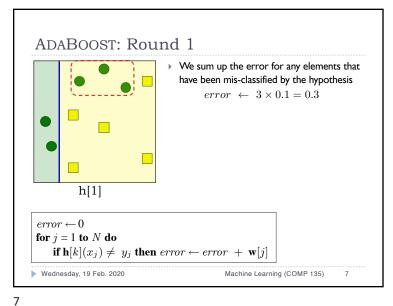

An Example of Using ADABOOST At each of the K runs, we classify using an algorithm L that uses the weights given In this example, we use a linear classifier of some sort, but other examples are possible For example, we could create a new version of the **decision tree** algorithm When choosing sets to split, calculate the entropy values (Lecture 03) using the weighted sums of positive and negative examples, instead of simply counting them h[1]Initially, since all weights are the **same**, the algorithm would be identical to the one seen previously. for k = 1 to K do As we change weights over time, however, getting things right/wrong for heavy-weighted items would **matter**  $\mathbf{h}[k] \leftarrow L(examples, \mathbf{w})$ more to how the algorithm classified. Wednesday, 19 Feb. 2020 Machine Learning (COMP 135)

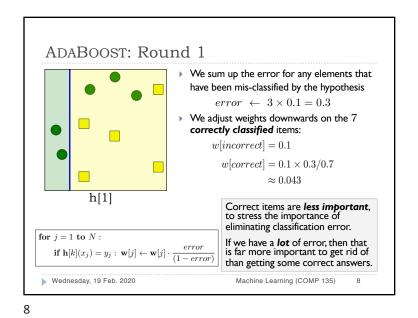

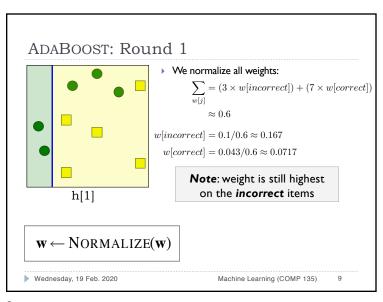

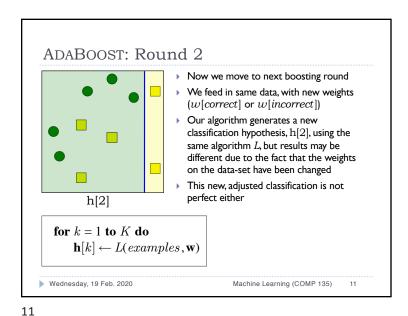

ADABOOST: Round 1

• Last, we calculate the weight for the classification hypothesis h[1] itself:

•  $\mathbf{z}[1] \leftarrow \log \frac{0.7}{0.3} \approx 0.847$ • This weight will be used **after** we are done with all the boosting rounds

Hypothesis functions with lots of error will have lower weight than those that are more correct.

Using the log ensures that differences between weights aren't too extreme.

•  $\mathbf{z}[k] \leftarrow \log (1 - error)/error$ • Wednesday, 19 Feb. 2020

Machine Learning (COMP 135) 10

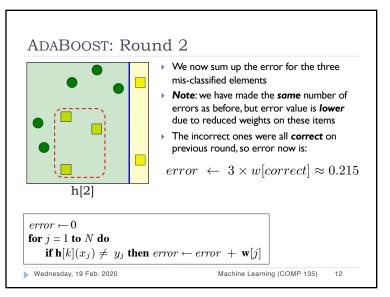

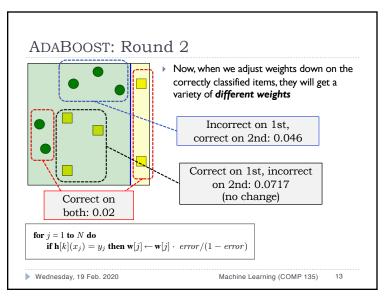

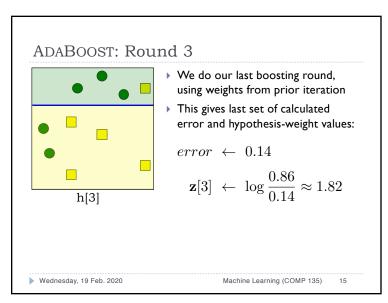

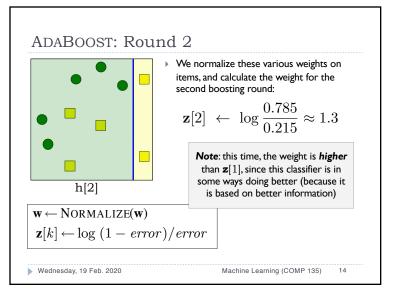

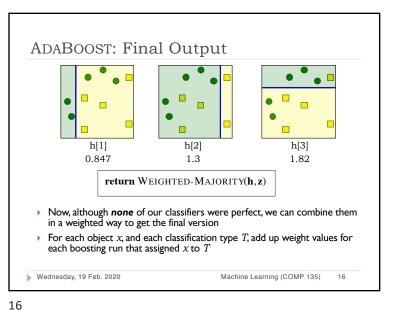

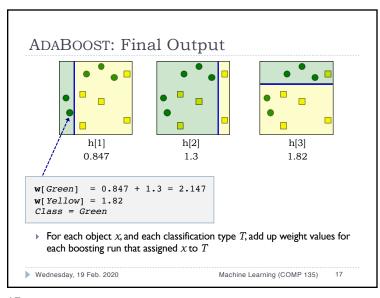

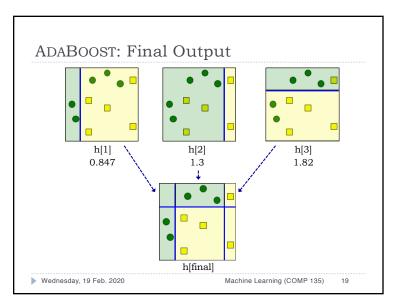

ADABOOST: Final Output

h[1] h[2] h[3] 1.82

w[Green] = 1.3 w[Yellow] = 0.847 + 1.82 = 2.667 Class = Yellow

For each object x, and each classification type T, add up weight values for each boosting run that assigned x to T

Wednesday, 19 Feb. 2020

Machine Learning (COMP 135) 18

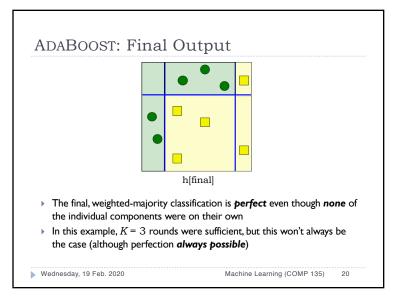

#### Ensembles of Ensembles

- ▶ Once we have used ADABOOST to create a single classifier. we can continue the learning process
- ▶ A cascading classifier could, for instance:
- I. Build a single strong classifier  $C_1$  using ADABOOST and  $K_1$  boosts of one type of algorithm  $L_1$
- 2. Create another classifier  $C_2$  using ADABOOST and  $K_2$ boosts of some other algorithm  $L_2$
- 3. Combine  $C_1$  and  $C_2$  into their own weighted ensemble
- ▶ One widely used such method is the Viola-Jones cascade classifier for face detection

Wednesday, 19 Feb. 2020

Machine Learning (COMP 135) 21

21

### Haar-Like Rectangle Features

- The algorithm evaluates a (24 × 24) region of an image by examining all possible rectangle features
- ▶ Each of these divides the region into various sub-regions:

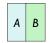

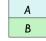

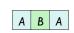

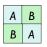

2-rectangle features

3-rectangle feature

4-rectangle feature

- Each **sums** the pixel values in each sub-region, and returns the difference between the A and B sub-regions
- ▶ Each rectangle feature-value is calculated for every possible size and starting position for the feature
- Over 160,000 such features exist for each (24 × 24) region

Wednesday, 19 Feb. 2020

Machine Learning (COMP 135)

#### Face Detection

Paul Viola & Michael J. Jones, Robust real-time face detection. Intl. Journal of Computer Vision: 57, 137-154 (2004).

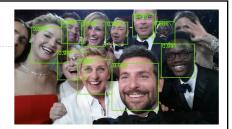

- Data consists of different rectangular regions of a photograph
- ▶ Classifiers label each region as "face" or "not face"
  - If region is labeled "face" by one level of the classifier, it is passed on to the next, more complex, classifier level
  - 2. If labeled "not face," the region is **discarded** from data-set
- At the end, multiple "face" regions that are very close together are merged into single rectangles

Wednesday, 19 Feb. 2020

Machine Learning (COMP 135) 22

22

### Efficient Rectangle Features

- To avoid re-calculating pixel-sums over and over, the algorithm first uses dynamic programming to compute an integral image
- An  $(m \times n)$  pixel image is turned into an  $(m \times n)$  integer array, where location [x][y] stores sum for entire subimage from upper-left corner, at [0][0], to that pixel point

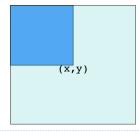

Wednesday, 19 Feb. 2020

Machine Learning (COMP 135)

## Efficient Rectangle Features

Integral image can be calculated in a single  $nested(m \times n) loop:$ 

```
int[][] ii =
    new int[image.length][image[0].length];
for ( int r = 0; r < ii.length; <math>r++ )
    int rowSum = 0;
    for ( int c = 0; c < ii[r].length; <math>c++ )
        rowSum += ii[r][c];
        ii[r][c] = rowSum;
        if (r > 0)
        ii[r][c] += ii[r - 1][c];
}
```

| 10 | 5  | 0  | 0  |
|----|----|----|----|
| 10 | 5  | 0  | 0  |
| 10 | 10 | 10 | 10 |
| 10 | 0  | 0  | 0  |
|    |    |    |    |

Original image pixels

| 10 | 15 | 15 | 15 |  |
|----|----|----|----|--|
| 20 | 30 | 30 | 30 |  |
| 30 | 50 | 60 | 70 |  |
| 40 | 60 | 70 | 80 |  |

Integral image (ii)

Wednesday, 19 Feb. 2020

Machine Learning (COMP 135) 25

25

### Classification Using Rectangle Features

- ▶ Set of training examples: image sub-regions  $\langle r_1, ..., r_N \rangle$ , each correctly labeled as containing a face (+) or not (-)
- For rectangle feature F, compute difference of pixel sums, and then **sort** all the regions by these difference values
- Loop over regions and compute error of doing classification using its feature-value as our classification threshold:

$$T^+ = \sum_i w(r_i),$$
 weights of all face regions 
$$T^- = \sum_j w(r_j),$$
 weights of all non-face regions 
$$S_m^+ = \sum_l w(r_k),$$
 weights of all face regions before region  $\mathbf{r}_m$  in sort 
$$S_m^- = \sum_l w(r_l),$$
 weights of all non-face regions before region  $\mathbf{r}_m$  in sort 
$$e_m = \min(S_m^+ + (T^- - S_m^-), S_m^- + (T^+ - S_m^+))$$

Wednesday, 19 Feb. 2020

Machine Learning (COMP 135)

Efficient Rectangle Features

We can get the pixel sum value for any region we choose, using the values stored in the integral image array

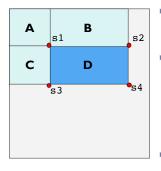

- To get sum for **D**, look at the other rectangles that lie between it and the origin point [0][0]
- Get sum value using only four accesses to the integral image array
  - Sum for A
  - Sum for A + B
  - Sum for A + C
  - 4. Sum for A + B + C + D
- ▶ We then compute sum for **D**:

$$D = s4 + s1 - (s2 + s3)$$

Wednesday, 19 Feb. 2020

Machine Learning (COMP 135) 26

26

## Classification Using Rectangle Features

For region  $r_m$  with feature-value  $v_m$ , we compute the error that we would get if we make  $v_m$  the classification threshold:

$$e_m = \min(S_m^+ + (T^- - S_m^-), S_m^- + (T^+ - S_m^+))$$

Error of labeling every region after  $r_m$  (including  $r_m$  itself) in sorted order as being a face (+), and everything before it as being a non-face (-)

Error of labeling every region before  $r_m$  in sorted order as a face (+), and everything after it (including  $r_m$  itself) as a non-face (-)

- The algorithm then uses the error value that is smallest overall, and divides on that value for classification using the particular rectangle feature that gave us the sorted ordering
- Wednesday, 19 Feb. 2020

Machine Learning (COMP 135) 28

# Choosing Features by Boosting

- Now we can use ADABOOST to pick set of features:
- 1. The *i*-th boosting step chooses the rectangle feature  $F_i$ with best error-rate after sorting and thresholding
- 2. Weights on data and on feature  $F_i$  are adjusted according to its error-rate
- 3. Final output is weighted-majority classifier using the vector of features selected  $\langle F_1, F_2, ..., F_K \rangle$
- Viola & Jones trained a single large classifier, using the best 200 rectangle features, and achieved quite good results, but it was quite slow to run classification

Wednesday, 19 Feb. 2020

Machine Learning (COMP 135) 29

29

### Building the Detector

- ▶ Each cascading step starts with two limits:
- ▶ *Pos<sub>i</sub>* : maximum acceptable false-positive rate
- $\triangleright Det_i$ : minimum acceptable correct-positive rate
- **Step 1**: Starts with a simple, 2-feature classifier that rejects 50% of non-face regions, while still detecting almost 100% of faces
- ▶ **Step 2**: Any regions **not rejected** by first classifier are passed to one with 10 features, which rejects about 80% of the non-face regions remaining, while still detecting almost all faces
- And so forth...

Wednesday, 19 Feb. 2020

Machine Learning (COMP 135)

#### Cascading Feature Choices

- Viola & Jones use a different, more efficient cascading approach:
- The *i*-th cascading step starts with two limits:
- Pos<sub>i</sub>: maximum acceptable rate of false-positive detections
- Det<sub>i</sub>: minimum acceptable rate of correct-positive detections
- Boost as long as false positive rate is not greater than Posi:
  - Choose feature  $F_i$  with best classification threshold (as before)
- **Loosen** threshold value so detection rate  $\geq Det_i$
- Adjust weights and repeat boosting
- Adjust training-set so that it contains all the actual face regions, along with all those non-face regions that are false positives for current classifier
- Set new limits  $Pos_{i+1}$  and  $Det_{i+1}$ ; Repeat cascading process until overall detection performance is satisfactory

Wednesday, 19 Feb. 2020

Machine Learning (COMP 135) 30

30

#### Features Chosen

- For the first stage of the classifier, the algorithm chose some basic features of regions that seemed intuitive
- A 2-rectangle feature focusing on contrast between darker eyes and lighter colors typical on upper cheeks (*left*), and a 3-rectangle feature capturing eye contrast with bridge of the nose (*right*)

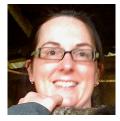

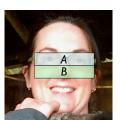

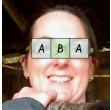

Wednesday, 19 Feb. 2020

Machine Learning (COMP 135)

31

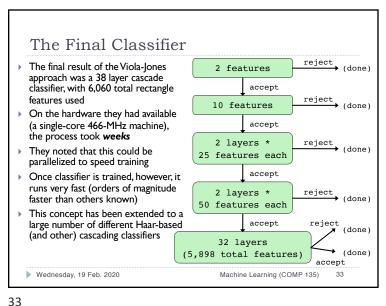

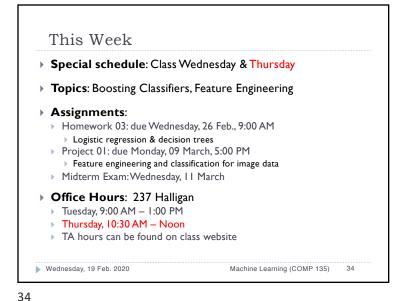